# **Backport186 - Backport #670**

# **select doesn't handle fd's > FD\_SETSIZE very well**

10/21/2008 08:01 AM - rogerdpack (Roger Pack)

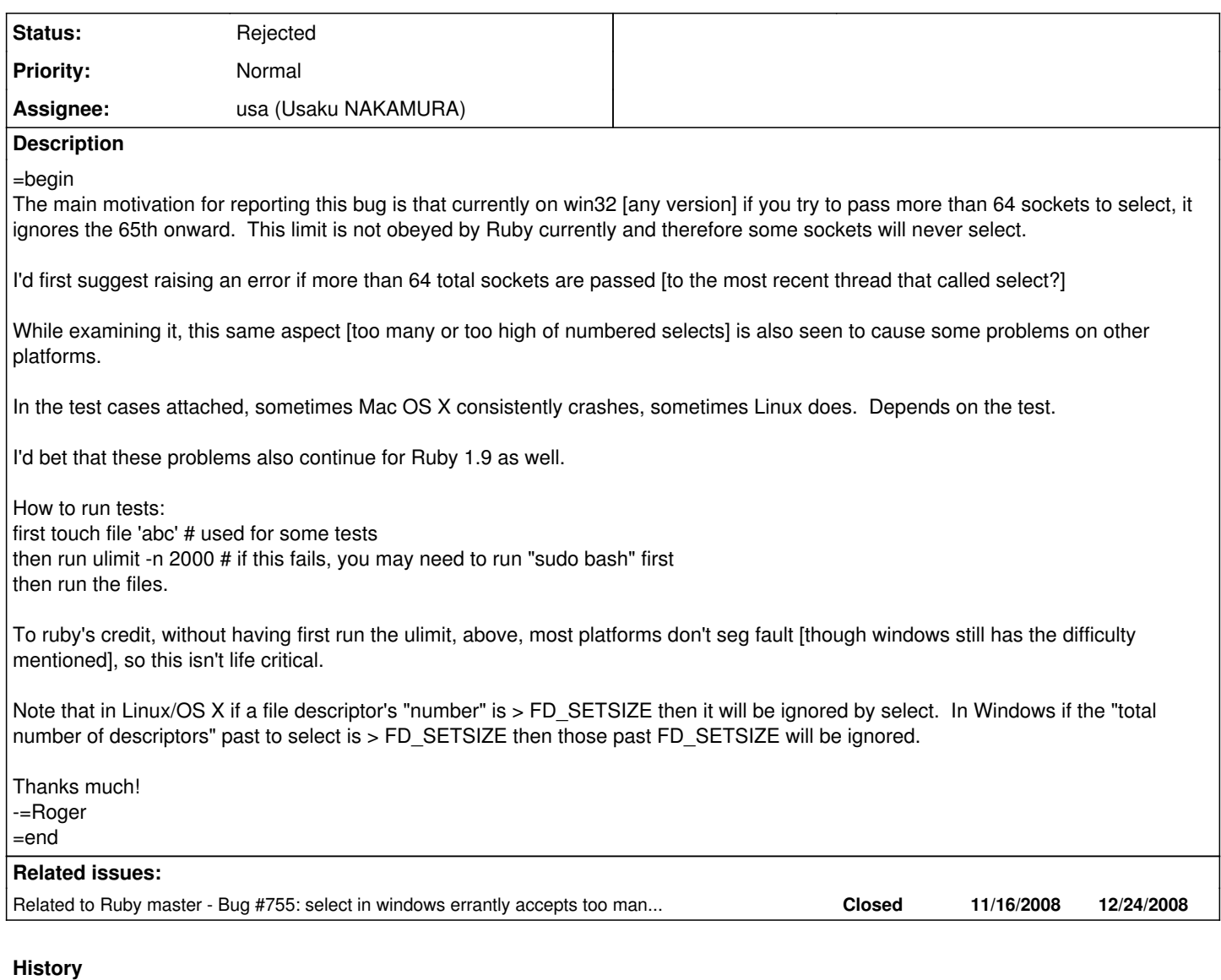

## **#1 - 12/27/2008 03:28 AM - rogerdpack (Roger Pack)**

=begin

<http://redmine.ruby-lang.org/issues/show/755>patch helps with the 'hangs\_windows' test case. =end

## **#2 - 02/03/2009 11:44 AM - shyouhei (Shyouhei Urabe)**

*- Assignee set to usa (Usaku NAKAMURA)*

=begin

=end

## **#3 - 02/27/2009 09:01 PM - usa (Usaku NAKAMURA)**

*- Priority changed from Normal to 3*

*- ruby -v set to -*

=begin

When the patch is applied, every select call uses the stack by 112KB (about 1.8KB at present). And, if you pass 4097 sockets to select, the same problem occurs again. So this approach is not preferable.

In 1.9, this problem has already been solved, because we didn't have to consider the binary level compatibility. But in 1.8, we should give priority to maintenance of compatibility more than such a rare case.

Of course, it is necessary to correct this problem if we can. I leave this problem as Open until another effective ideas arise. =end

### **#4 - 02/28/2009 01:00 AM - rogerdpack (Roger Pack)**

#### =begin

Two things come to mind, if 4096 is not an acceptable option :)

1) check for fd number count before doing a select. If it's > FD\_SETSIZE raise error.

2) A compromise, ex: setting FD\_SETSIZE to 512, since that's the limit of MSVCRT 6, which is used by 99% of 1.8.x compilers. I put 4096 as a conservative number.

Thanks for looking into this.

-=r =end

## **#5 - 07/07/2009 10:51 AM - usa (Usaku NAKAMURA)**

*- Status changed from Open to Assigned*

=begin

 $=$ end

#### **#6 - 10/06/2009 08:58 AM - rogerdpack (Roger Pack)**

 $=$ begin

Would it be possible to at least set FD\_SETSIZE to 256 so that it works with VC6/mingw (which is 99% of ruby on windows distros)?

That would be good--currently there it is hard for extensions to use select correctly because they overflow the FD set and cannot reset it because it is hard compiled to too small on windows. Thanks!

-r

=end

### **#7 - 02/08/2010 11:13 PM - rogerdpack (Roger Pack)**

*- File socket.diff added*

=begin

Attaching new patch that has a smaller FD\_SETSIZE, with test (fails without FD\_SETSIZE, succeeds with). Possible to commit this one, perhaps?  $\overline{a}$ 

=end

#### **#8 - 04/23/2010 04:13 AM - rogerdpack (Roger Pack)**

=begin Another option might be something like the following (any feedback?) **Thanks!** 

Index: win32/win32.h

=================================================================== --- win32/win32.h (revision 26621) +++ win32/win32.h (working copy) @@ -23,6 +23,9 @@ #ifdef **BORLANDC** #define USE\_WINSOCK2 #endif +#ifndef FD\_SETSIZE +#if defined **MINGW32** +# define FD\_SETSIZE 256 // larger default for msvcrt 6 +#endif +#endif #ifdef USE\_WINSOCK2 #include #include

 $=$ end

# **#9 - 10/21/2017 10:32 AM - usa (Usaku NAKAMURA)**

- *ruby -v deleted (-)*
- *Status changed from Assigned to Rejected*
- *Description updated*
- *Project changed from Ruby 1.8 to Backport186*
- *Tracker changed from Bug to Backport*

1.8.6 is out of date

# **Files**

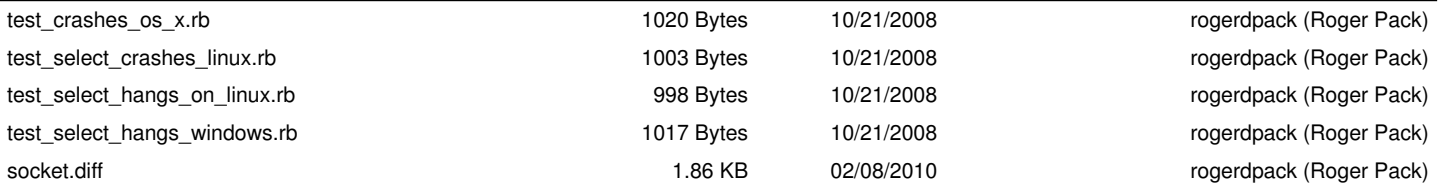